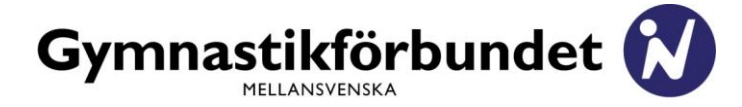

**PROTOKOLL** Utskrivningsdatum 2023-03-28

# **REGIONFÖRBUNDSMÖTE (Semidigitalt)**

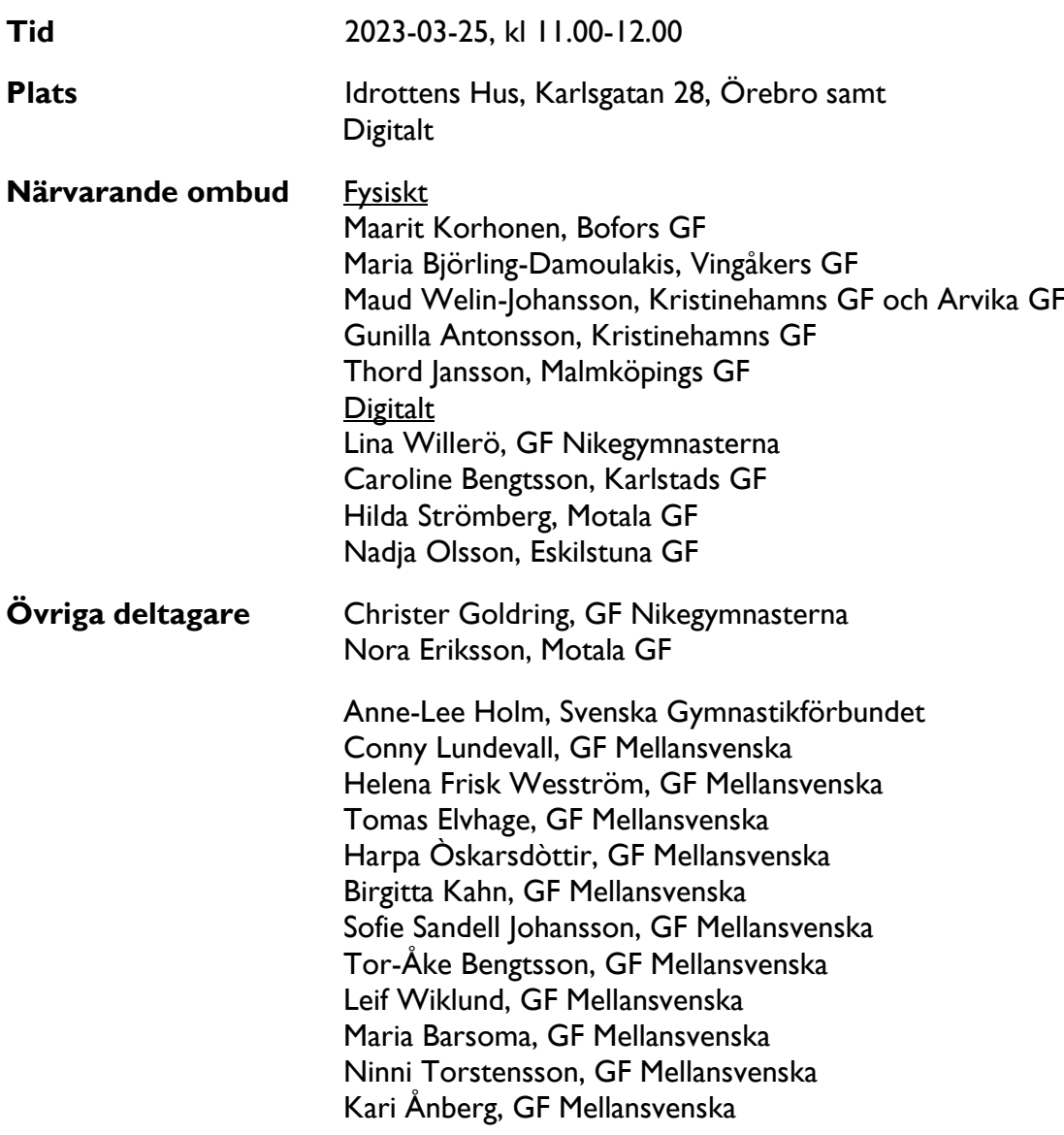

Ordföranden Conny Lundevall hälsar alla välkomna till regionens semidigitala regionförbundsmöte. Ett speciellt välkommen riktas till Svenska Gymnastikförbundets representant, Anne-Lee Holm.

Därefter överlämnas ordet till Anne-Lee som berättar om Gymnastikförbundets strategiarbete 2028. Det är många utmaningar att möta men också många positiva saker som väntar i framtiden – och det är tillsammans som vi gör förbundets arbete känt och skapar ett starkt varumärke.

\_\_\_\_\_\_\_\_\_\_\_\_\_\_\_\_\_\_\_\_\_\_\_\_\_\_\_\_\_\_\_\_\_\_\_\_\_\_\_\_\_\_\_\_\_\_\_\_\_\_\_\_\_\_\_\_\_\_\_\_\_\_\_\_\_\_\_\_

Conny tackar Anne-Lee för den fina dragningen och förklarar mötet öppnat

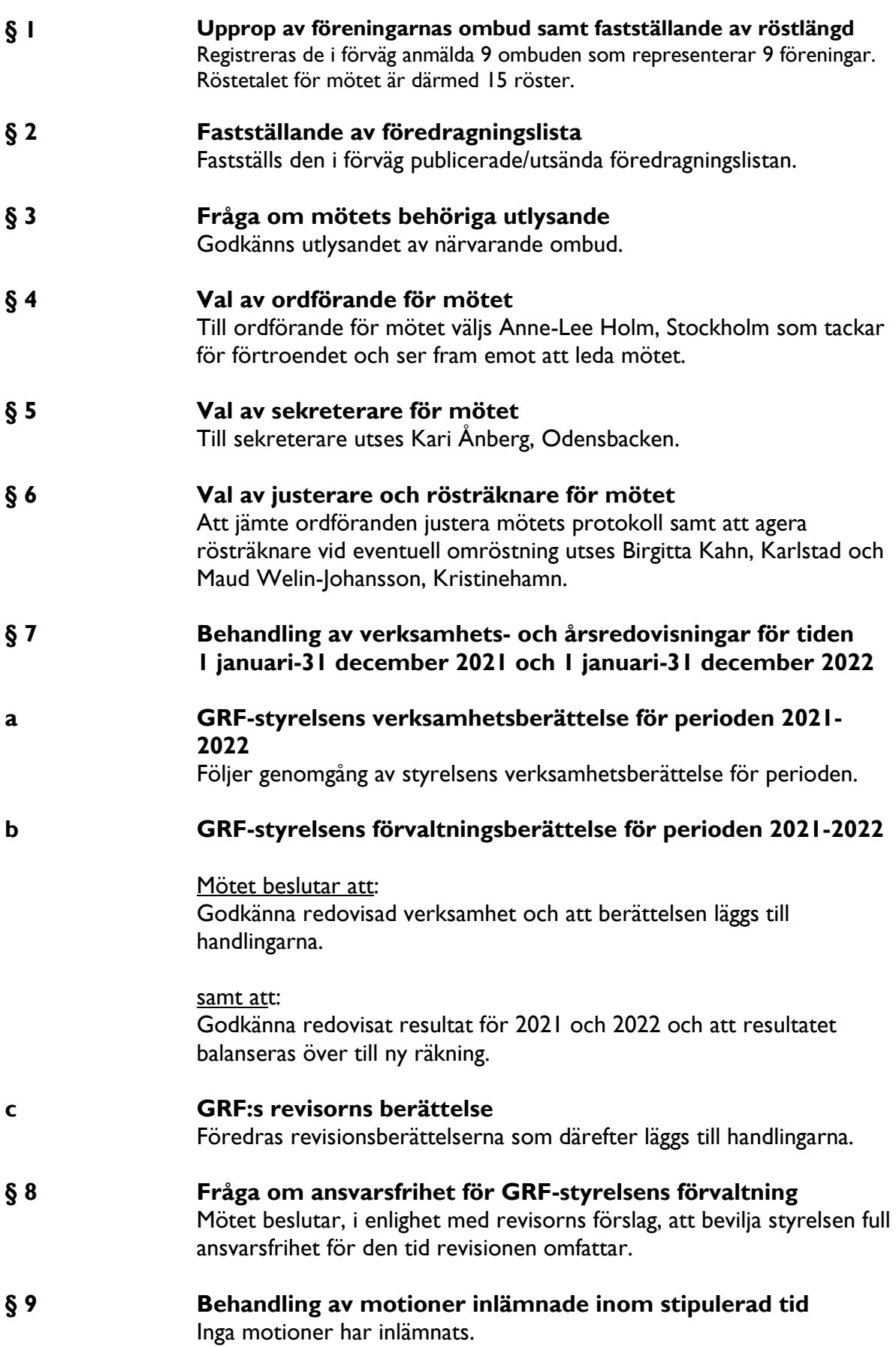

### **§ 10 GRF-styrelsens förslag**

#### *Förslag till stadgeändring*

1 kap 8§ - Valbarhet Styrelseledamot kan inte inneha en styrelsepost i mer än 12 år om inte

särskilda skäl föreligger.

2 kap 5§ - Ärenden vid regionförbundsmötet

punkt 16 – Val av valberedningssamordnare för en tid av två år bland de närvarande röstberättigade ombuden.

5 kap 1§ - Valberedning – sammansättning

Valberedningen består av ordförande och minst två övriga ledamöter samt en suppleant valda av regionförbundsmötet.

Mötet beslutar att: godkänna det nya stadgeförslaget.

**Förslag till funktionärsersättningar**

Presenteras styrelsens förslag till ersättningar för funktionärer i förbundet.

Mötet beslutar därefter att: godkänna ersättningsförslaget.

**§ 11 Behandling av förslag till Gymnastikförbundet Mellansvenskas verksamhetsplan och budget för de två kommande verksamhetsåren** Verksamhetsplanen och budgetförslaget presenteras och kommenteras.

Mötet beslutar därefter att:

godkänna verksamhets- och budgetförslaget 2023-2024.

- **§ 12 Val av ordförande i Gymnastikförbundet Mellansvenska, tillika ordförande i styrelsen för en tid av två år** Väljer mötet, enhälligt, Conny Lundevall, Strängnäs (omval) till ordförande.
- **§ 13 Val av halva antalet styrelseledamöter för en tid av fyra år** Väljer regionförbundsmötet, enligt valberedningens förslag, följande: Helena Frisk Wesström, Karlskoga (omval) Sofie Sandell, Södertälje (nyval) Anna Asratian, Linköping (nyval)
- **§ 14 Val av två suppleanter till styrelsen för en tid av två år, i turordning** Mötet utser

Camilla Almén, Lindesberg till 1:e suppleant (nyval) Marika Olsson, Skoghall till 2:a suppleant (nyval)

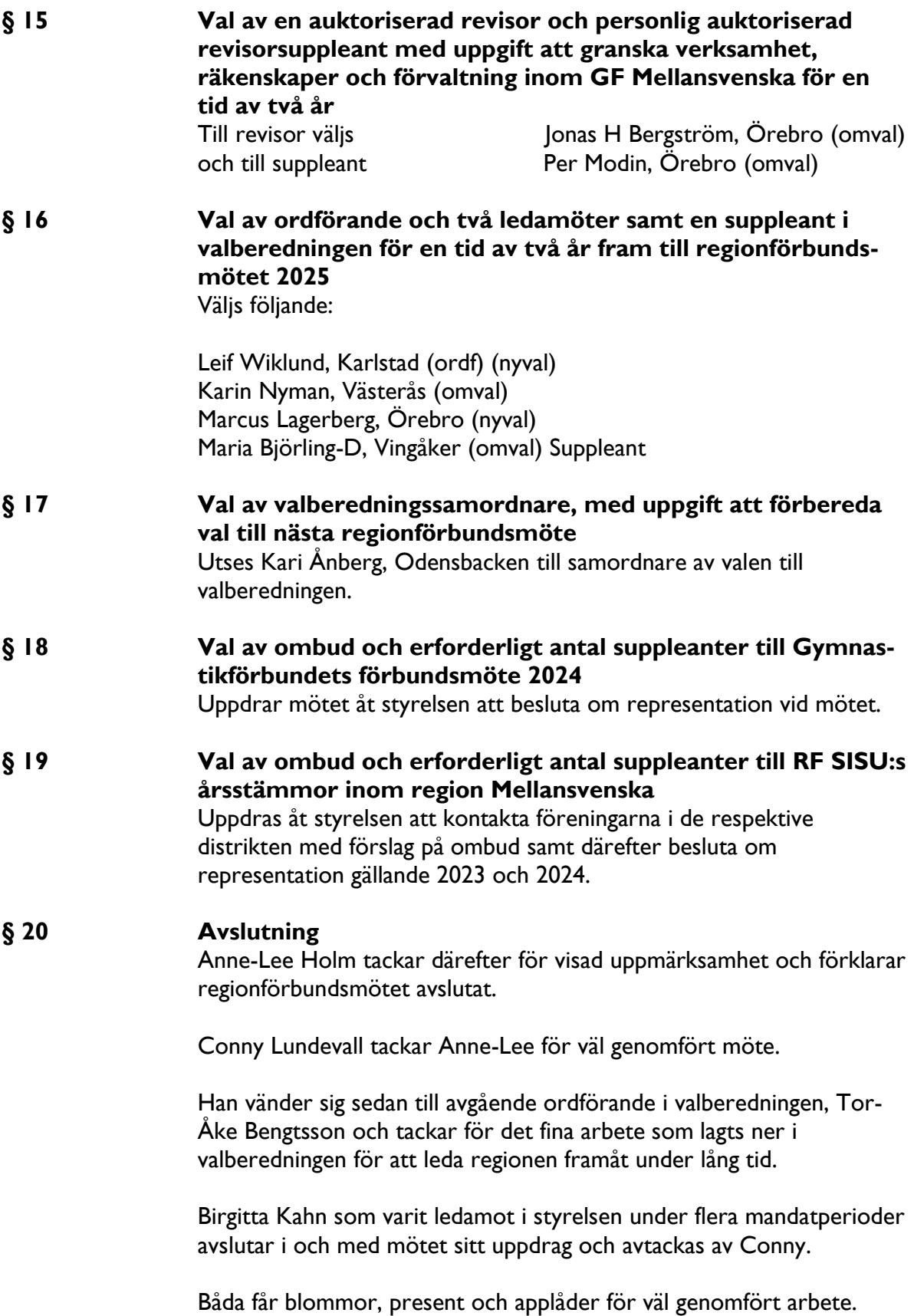

Örebro den 25 mars 2023

/Kari Ånberg, mötessekreterare // /Anne-Lee Holm,

mötesordförande

Justerare:

/Birgitta Kahn */Maud Welin-Johansson* 

# Verifikat

Transaktion 09222115557490672863

## Dokument

Årsmötesprotokoll Huvuddokument 5 sidor Startades 2023-04-12 10:32:45 CEST (+0200) av En kund hos Lexly (EkhL) Färdigställt 2023-04-19 08:26:39 CEST (+0200)

### Initierare

En kund hos Lexly (EkhL)

Lexly noreply@lexly.se

### Signerande parter

Anne-Lee Holm (AH) Identifierad med svenskt BankID som "ANNE-LEE HOLM" annelee.holm@gymnastik.se

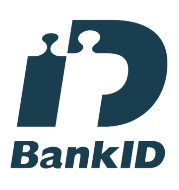

Namnet som returnerades från svenskt BankID var "ANNE-LEE HOLM" Signerade 2023-04-19 08:26:39 CEST (+0200)

Birgitta Kahn (BK) Identifierad med svenskt BankID som "Birgitta Maria Kahn" birgitta@kahn.st

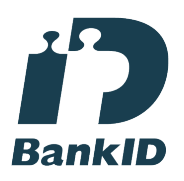

Namnet som returnerades från svenskt BankID var "Birgitta Maria Kahn" Signerade 2023-04-13 09:10:03 CEST (+0200)

Maud Welin Johansson (MWJ) Identifierad med svenskt BankID som "MAUD WELIN JOHANSSON" maud.welinjohansson@gmail.com

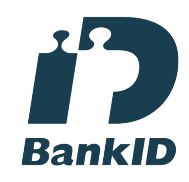

Namnet som returnerades från svenskt BankID var "MAUD WELIN JOHANSSON" Signerade 2023-04-12 11:32:27 CEST (+0200)

Kari Ånberg (KÅ) Identifierad med svenskt BankID som "KARI ÅNBERG" kari.anberg@gymnastik.se

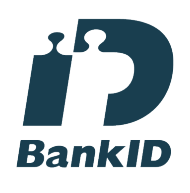

Namnet som returnerades från svenskt BankID var "KARI ÅNBERG" Signerade 2023-04-12 10:34:29 CEST (+0200)

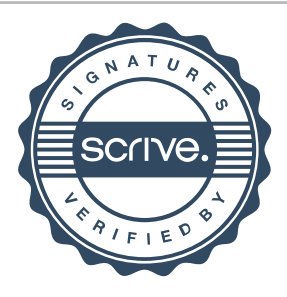

# Verifikat

Transaktion 09222115557490672863

Detta verifikat är utfärdat av Scrive. Information i kursiv stil är säkert verifierad av Scrive. Se de dolda bilagorna för mer information/bevis om detta dokument. Använd en PDF-läsare som t ex Adobe Reader som kan visa dolda bilagor för att se bilagorna. Observera att om dokumentet skrivs ut kan inte integriteten i papperskopian bevisas enligt nedan och att en vanlig papperutskrift saknar innehållet i de dolda bilagorna. Den digitala signaturen (elektroniska förseglingen) säkerställer att integriteten av detta dokument, inklusive de dolda bilagorna, kan bevisas matematiskt och oberoende av Scrive. För er bekvämlighet tillhandahåller Scrive även en tjänst för att kontrollera dokumentets integritet automatiskt på: https://scrive.com/verify

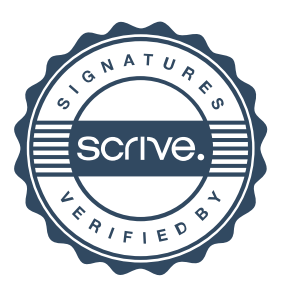